#### **COMP 110-003 Introduction to Programming** *Classes*

February 19, 2013

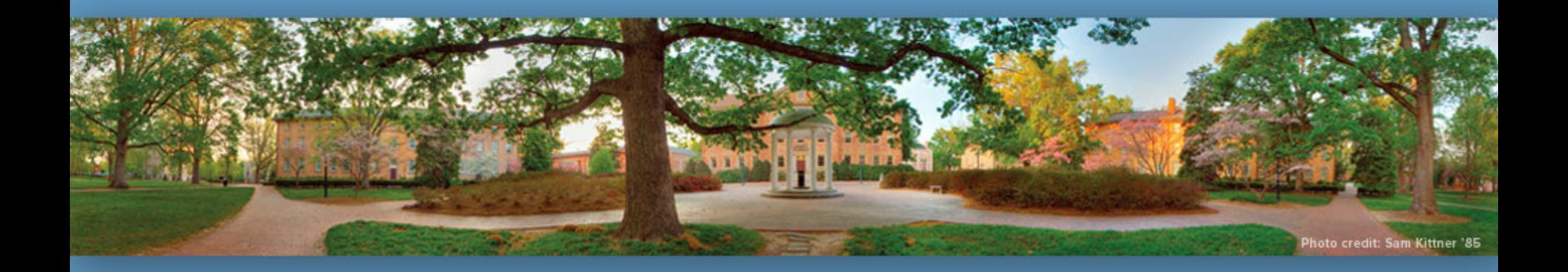

Haohan Li TR 11:00 – 12:15, SN 011 Spring 2013

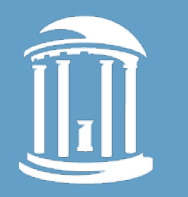

## **What We've Learned So Far?**

- Types and variables – int, double, char, String
- Branching statements – If, if-else, switch
- Loop Statements
	- While, do-while, for

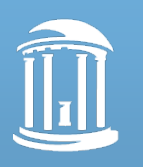

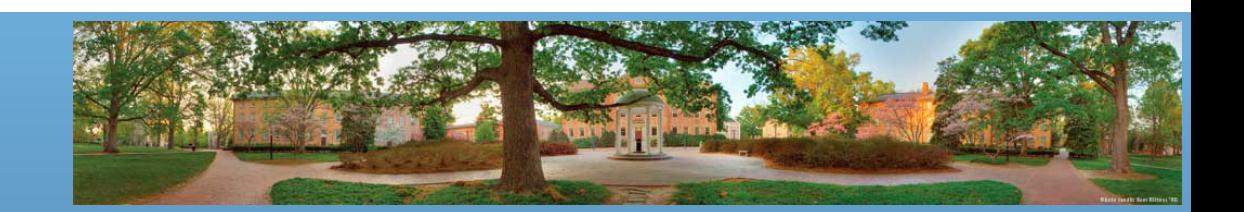

# **Still, Procedural Programming**

- Types and variables
	- How to save data
- Branching statements  $-$  If  $~$ then…
- Loop Statements
	- Repeat
- **Basically, we've learned how to manipulate data by programming – in a procedural manner**

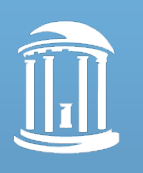

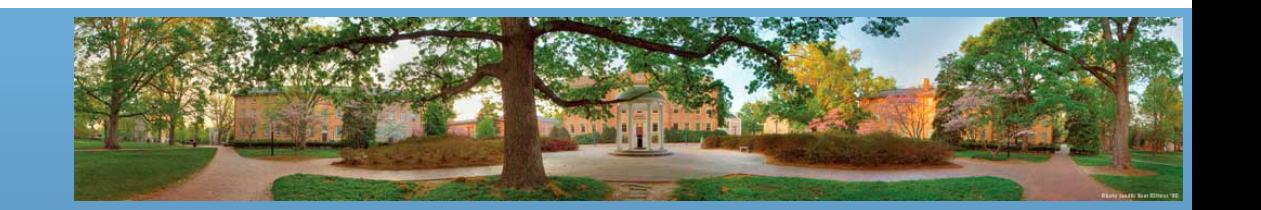

# **Object-Oriented Programming**

- Object-oriented programming (OOP) helps people to organize code and programs
	- How to organize data?
	- How to organize manipulations of data?
- OOP uses classes and objects to get good organization

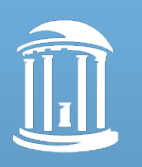

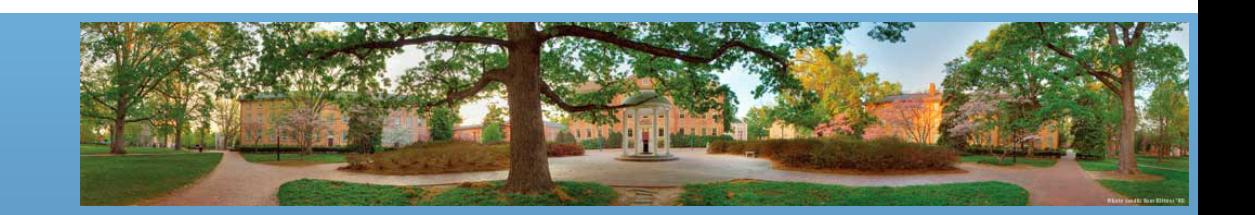

• How does good organization (or usually called "good design") help you?

– If I can make it work, it is a good design?

- Good design means better **reusability** 
	- You can use part of your program in another program
	- You can use part of your program in a new version
		- You can change only one part if you know other parts are good
	- Others can use part of, or the whole of your program
		- They don't even have to know the details if they trust you
		- That's how programmers collaborate

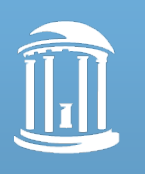

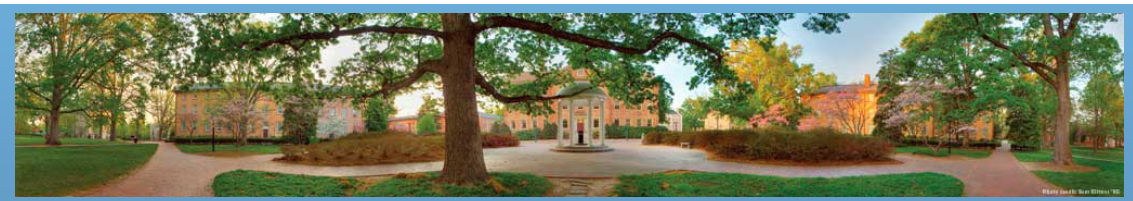

- You have seen many program components that you can use without knowing the details
	- Scanner
		- next(), nextLine(), nextInt()
	- String
		- length(), indexOf(), substring(), trim()
- Scanner class has more than 1500 lines of code
	- But you can use it without copying a single line

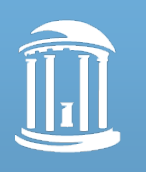

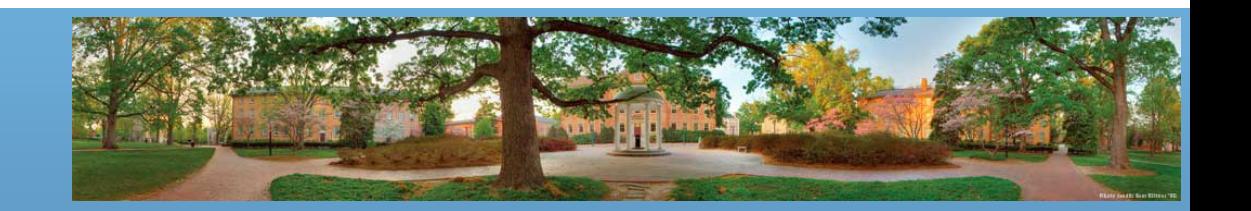

- Do you have to rewrite all you code if you need a program that can deal with 3 operands?  $-2.5 + 3 + 3.5 = ?$
- What if you have a piece of code that always returns the next word in the input string?
- What if you have a piece of code that records the current result and can calculate new results with new operators?
- Can you easily support 4 operands then?

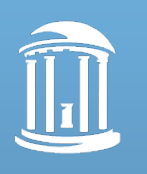

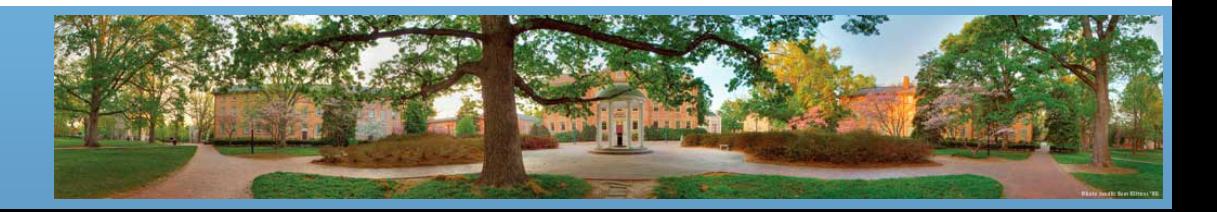

- The rules of reusability
	- Generic design
		- A component (a class in Java) should perform a general function
	- High cohesion
		- What's in a class (data and methods) should be closely related to each other
	- Low coupling
		- Classes should be independent of other classes

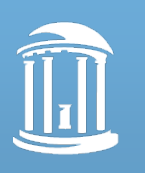

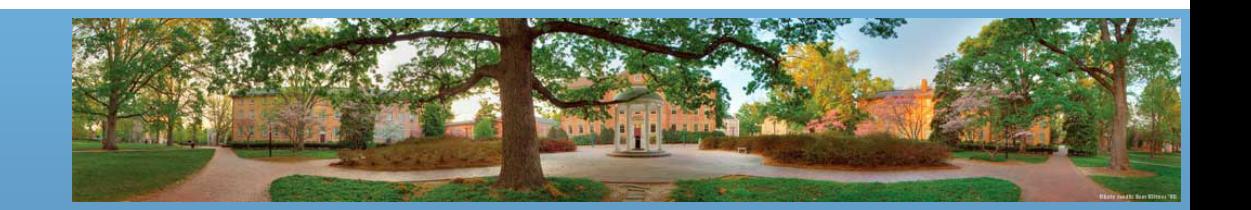

# **Classes and Objects**

- Java programs (and programs in other objectoriented programming languages) consist of objects of various class types
	- Objects can represent objects in the real world
		- Automobiles, houses, employee records
	- Or abstract concepts
		- Colors, shapes, words
- *When designing a program, it's important to figure out what is a class/object in your program – again, you can never copy a real world*

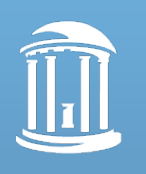

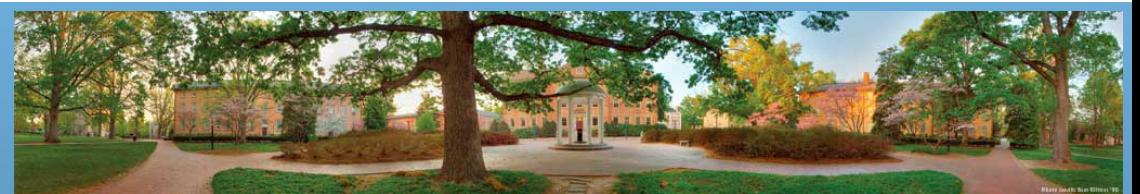

#### **Class**

- A *class* is the definition of a kind of object
	- A blueprint for constructing specific objects

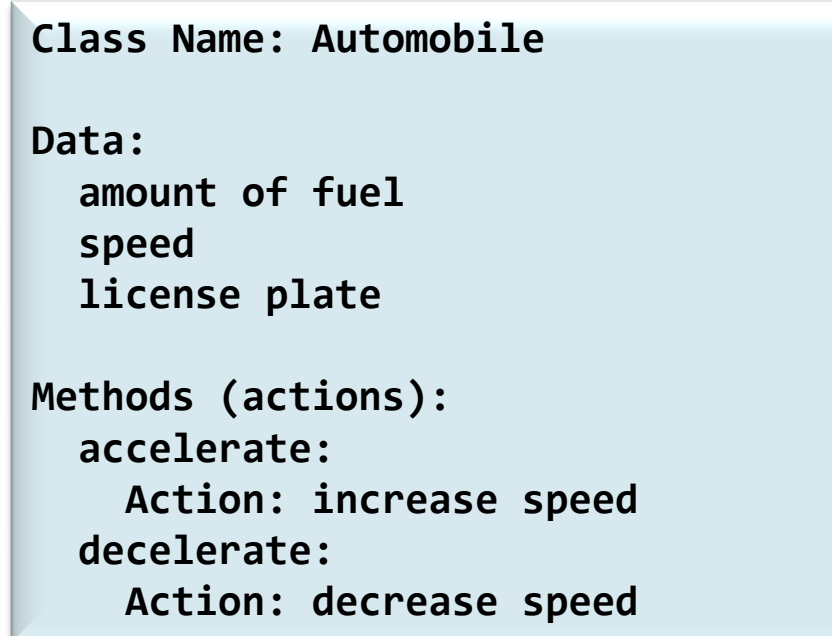

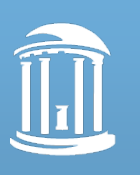

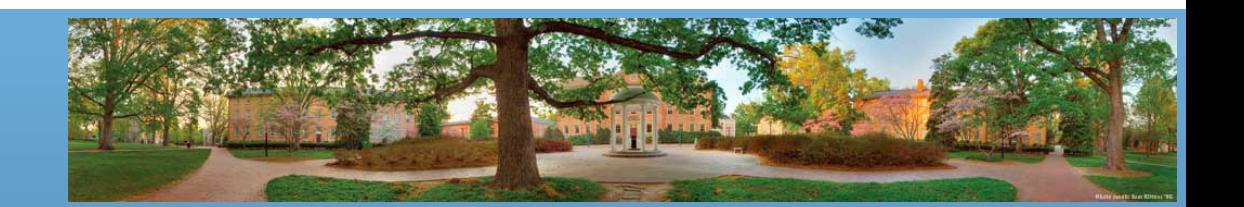

#### **Objects (Instances)**

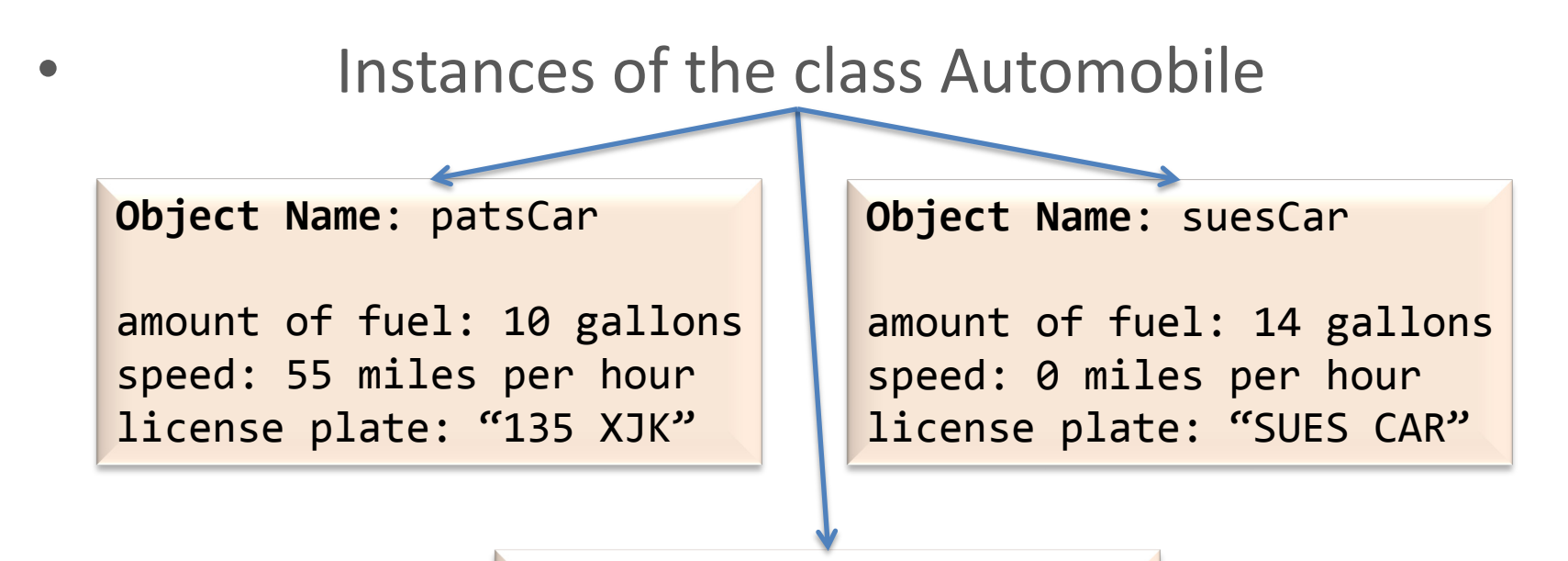

**Object Name**: ronsCar

amount of fuel: 2 gallons speed: 75 miles per hour license plate: "351 WLF"

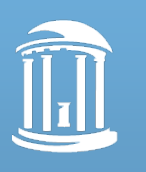

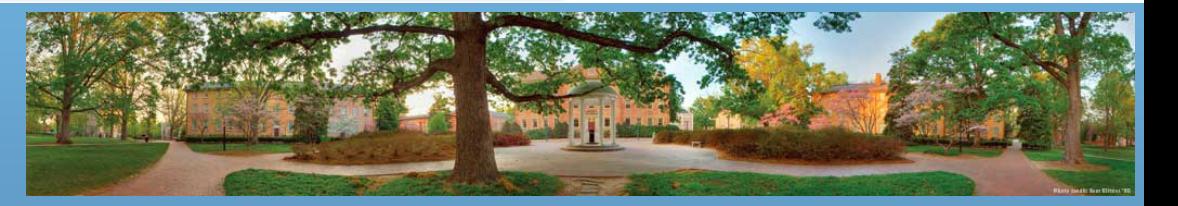

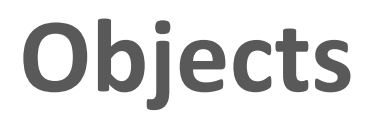

- **Important**: classes do not have data; individual objects have data
- Classes specify what kind of data objects have

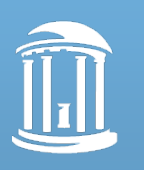

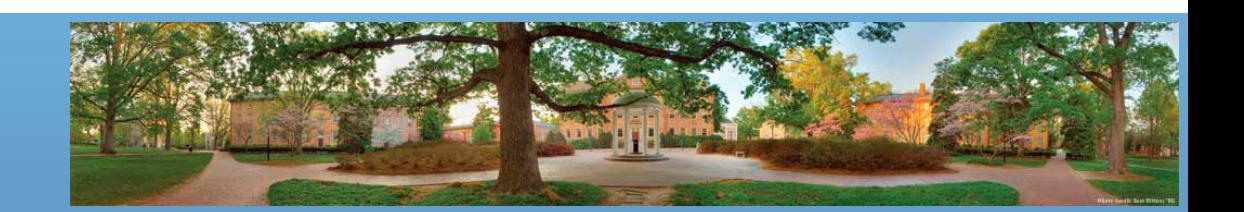

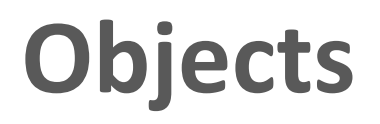

• Only objects have the actual data

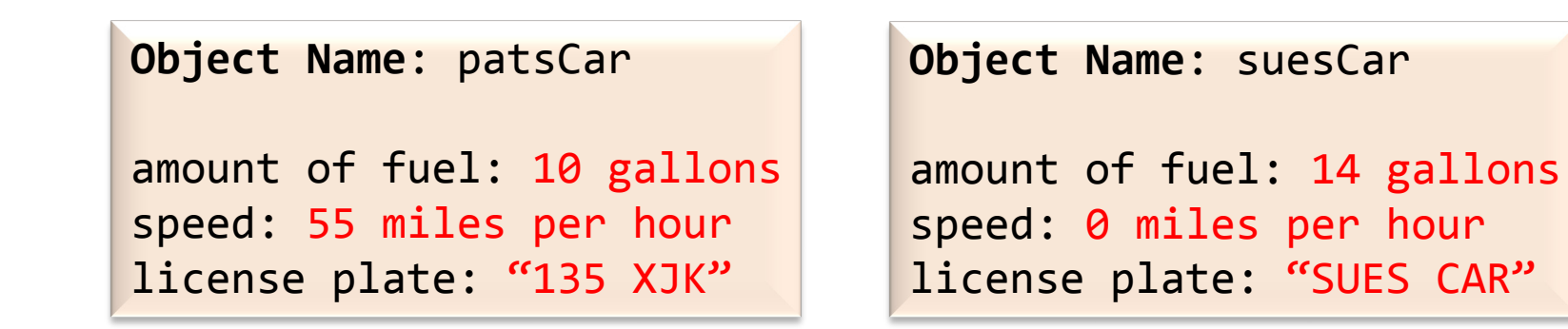

**Object Name**: ronsCar

amount of fuel: 2 gallons speed: 75 miles per hour license plate: "351 WLF"

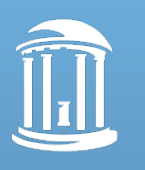

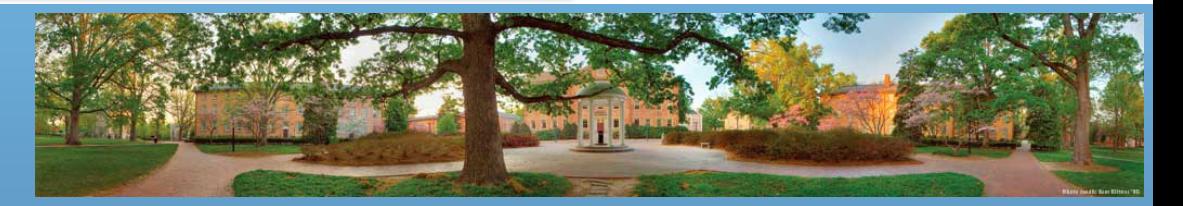

# **UML (Universal Modeling Language)**

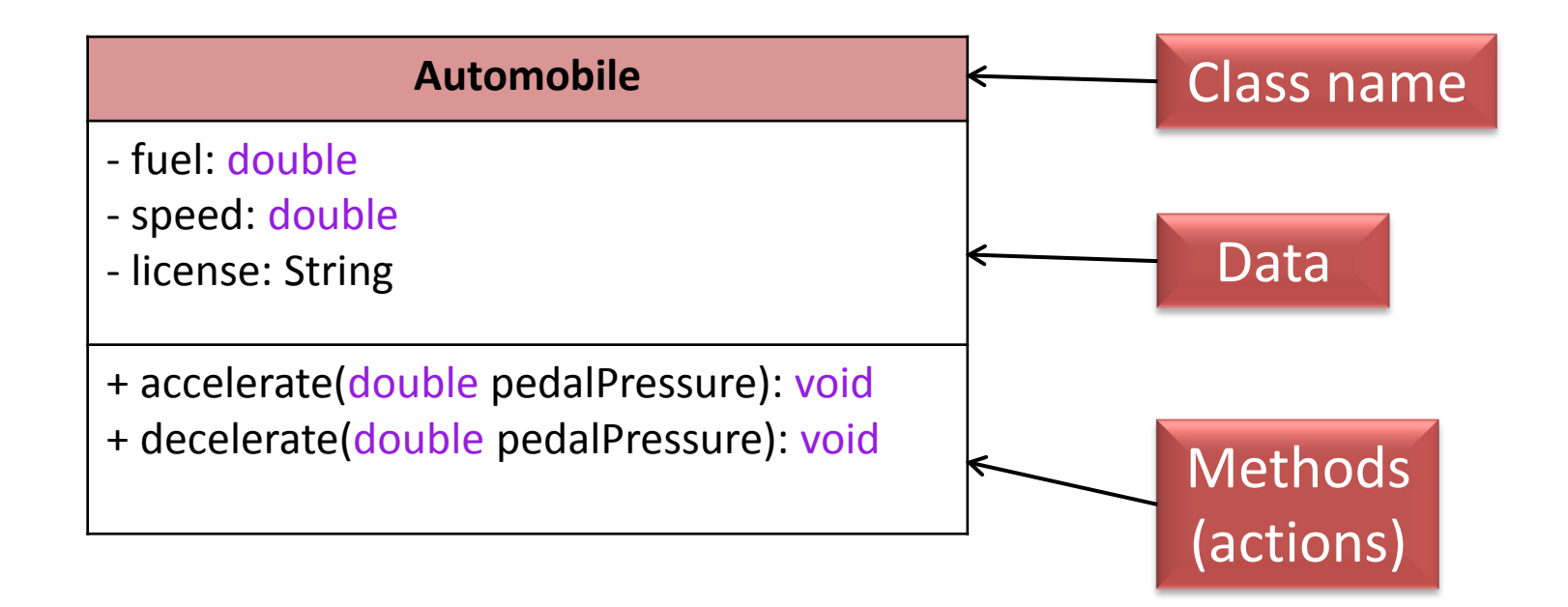

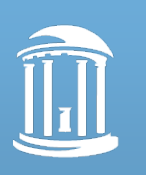

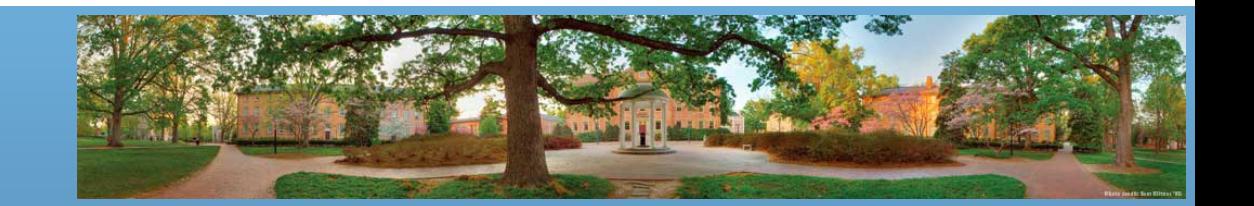

# **Class Files and Separate Compilation**

- Each Java class definition goes in its own .java file
- For a class named ClassName, you should save the file as **ClassName.java**
- Student.java shall and must include the class Student

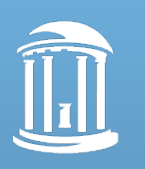

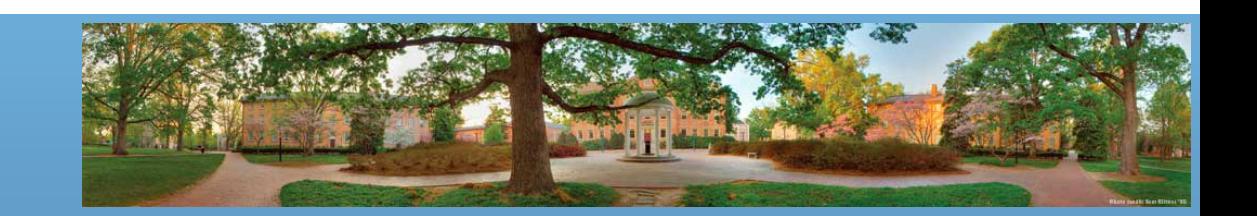

# **Class Files and Separate Compilation**

- What happens when you compile a .java file?
	- .java file gets compiled into a .class file
		- Contains Java bytecode (instructions)
		- Same filename except for .class instead of .java
- You can compile a Java class before you have a program that uses it
- You can send the .class file to people who use it, without revealing your actual code

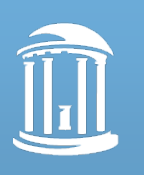

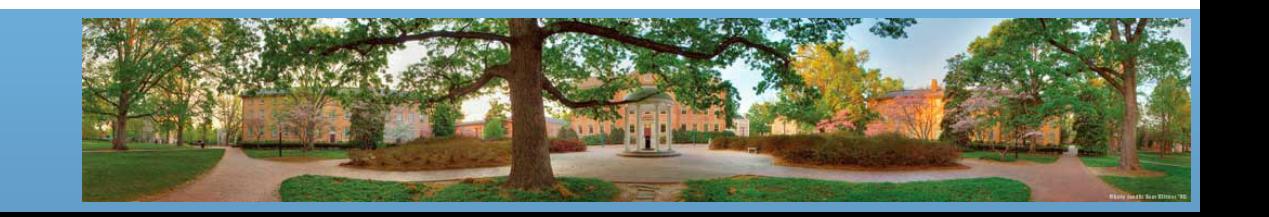

## **Class Student**

• A general UML class specification

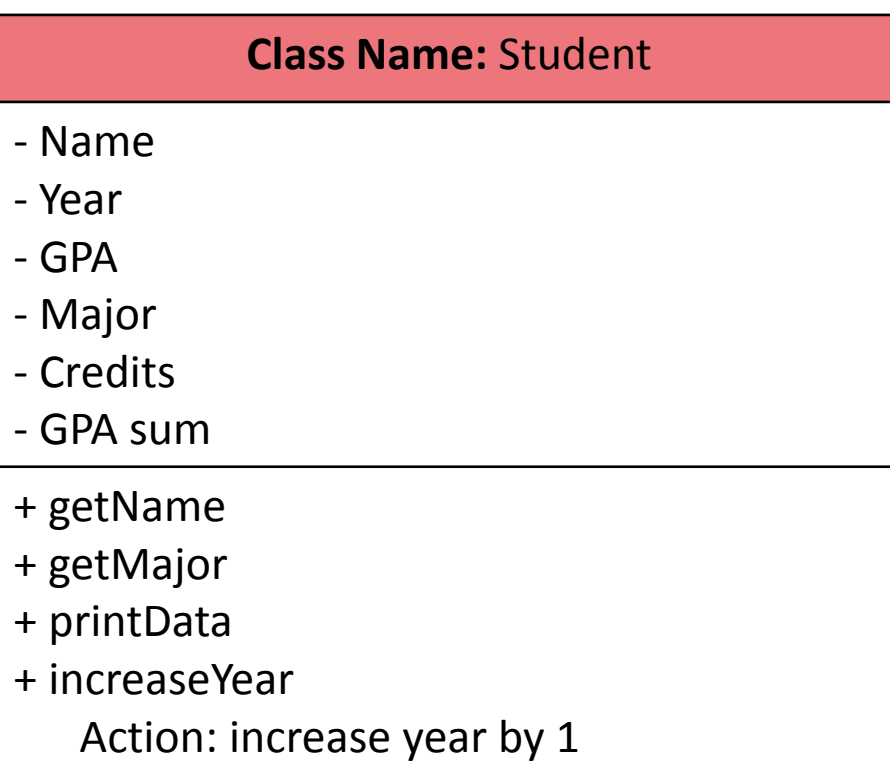

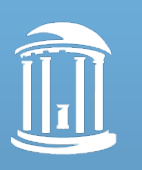

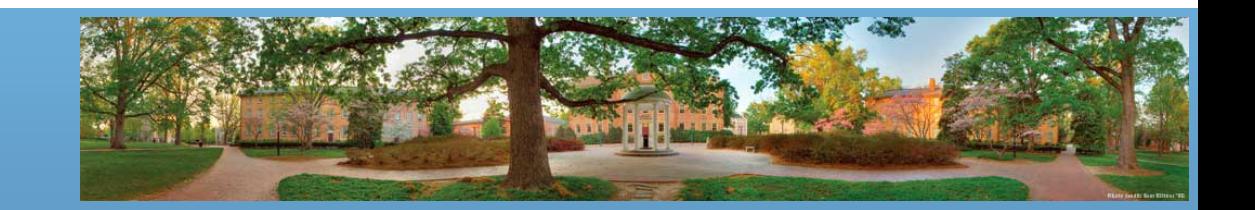

## **Class Student**

• A detailed UML class specification (in Java)

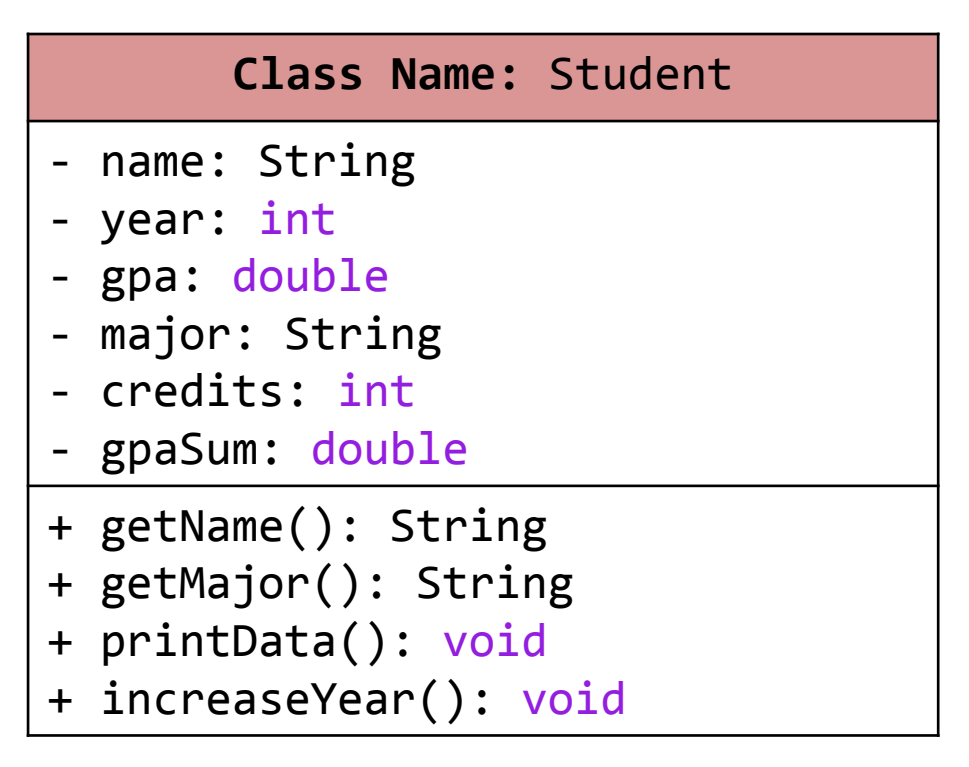

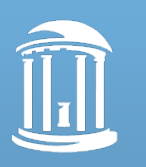

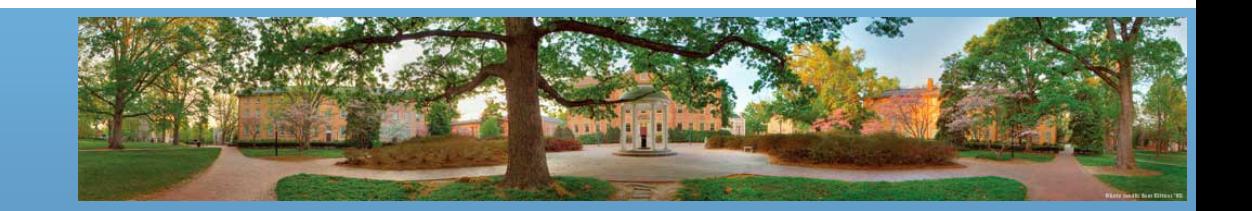

## **Defining a class**

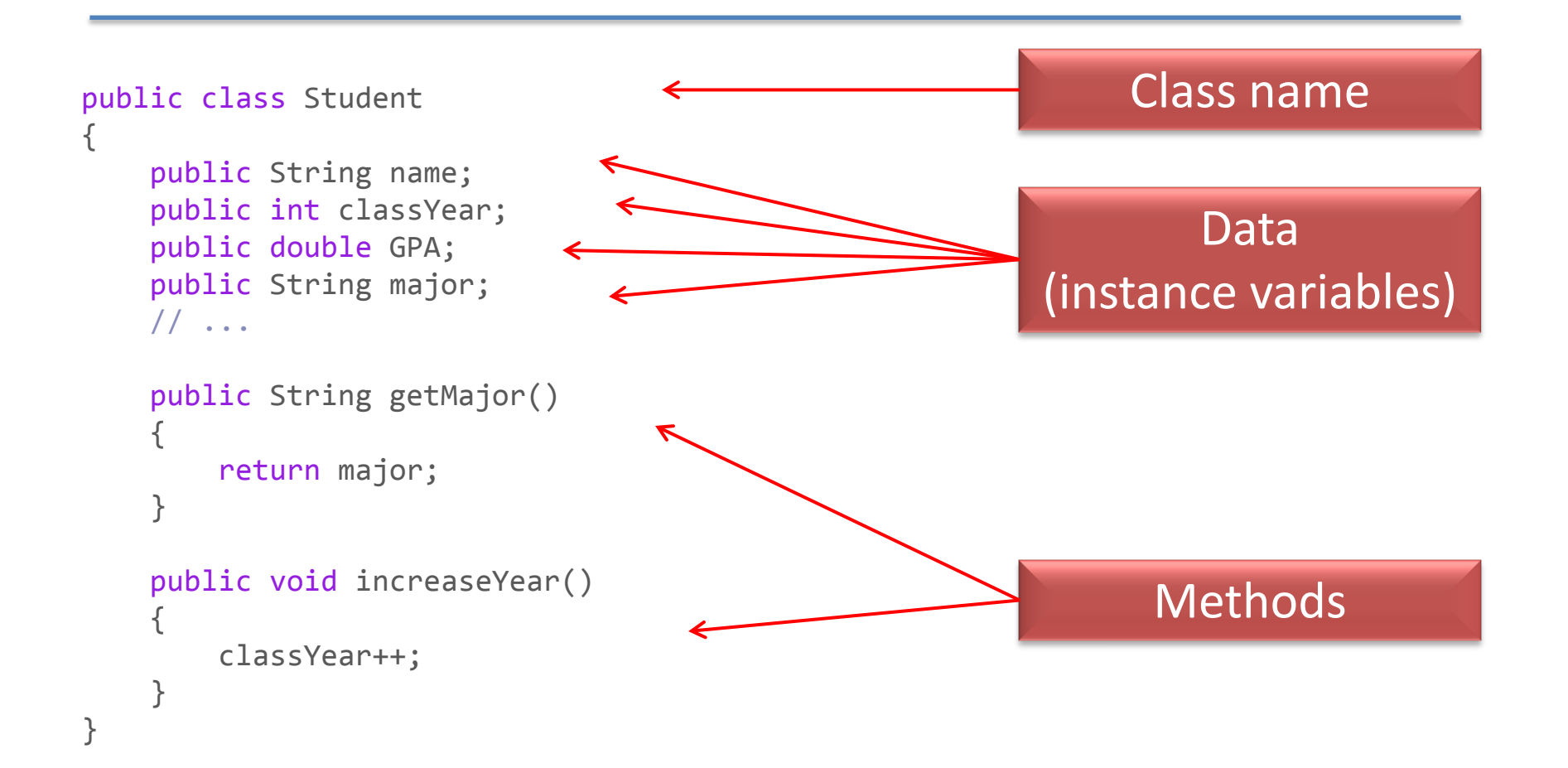

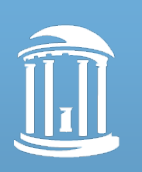

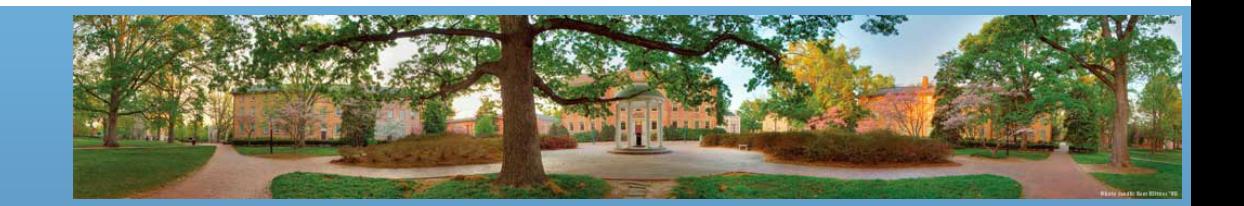

# **Creating an Object**

- Syntax rule
	- **ClassName ObjectName = new ClassName();**
- What does the statement do?
	- The computer will create a new object, and assign its memory address to **ObjectName**
	- **ObjectName** is sometimes called an class type variable
		- It is a variable of class type **ClassName**
- Why do we need new?
	- So we know ClassName() is not executing a method but creating an object

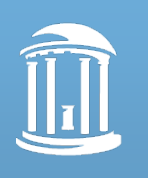

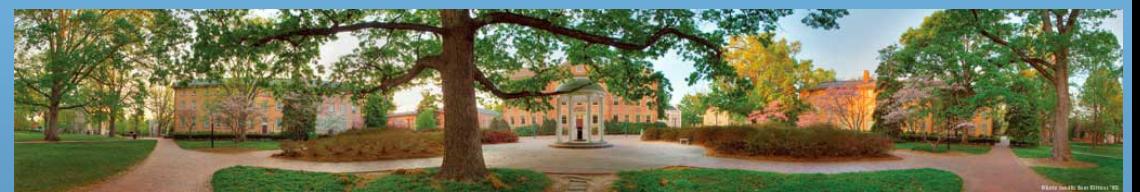

# **Creating an object**

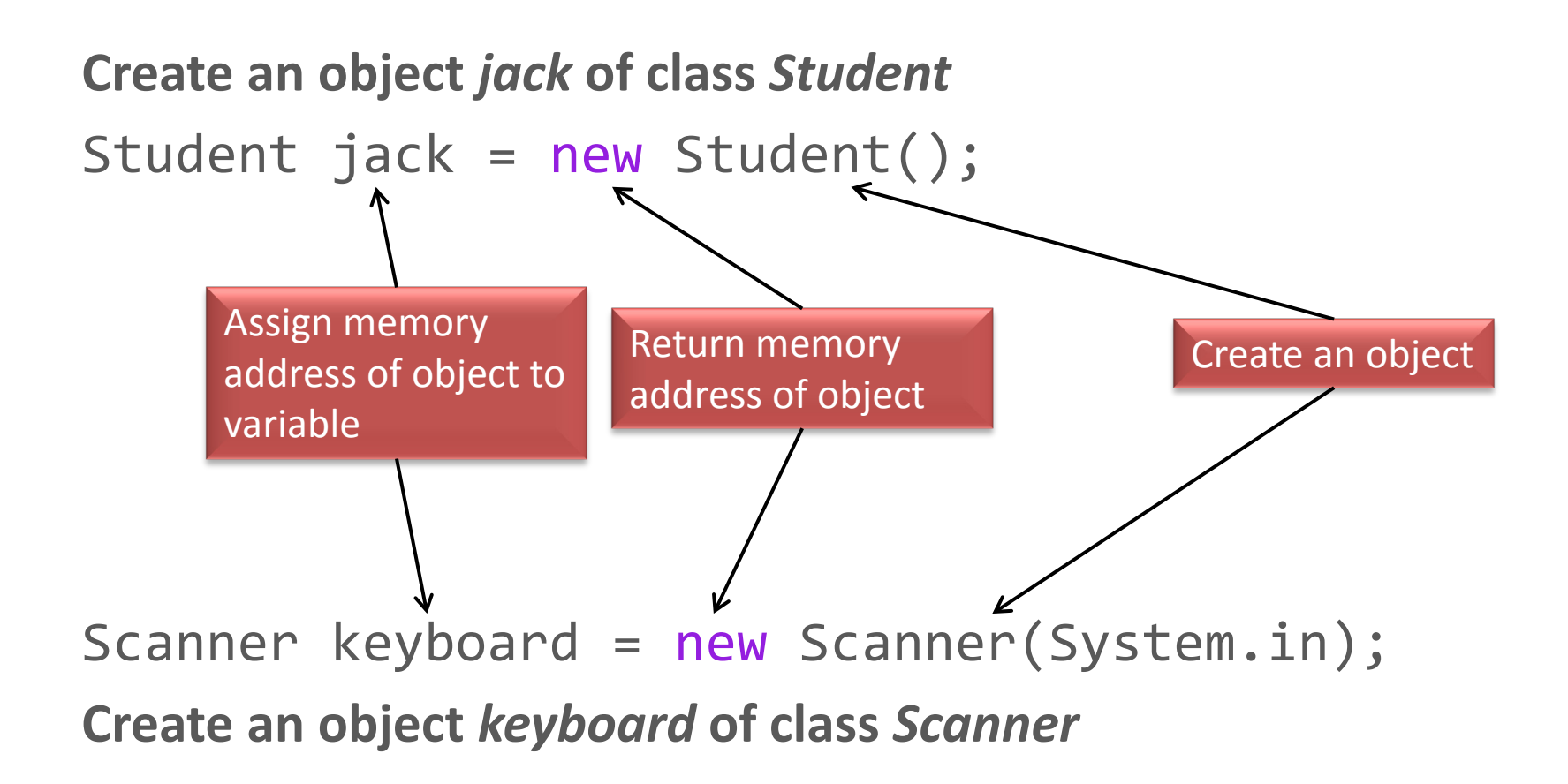

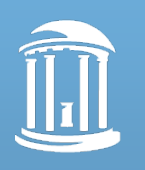

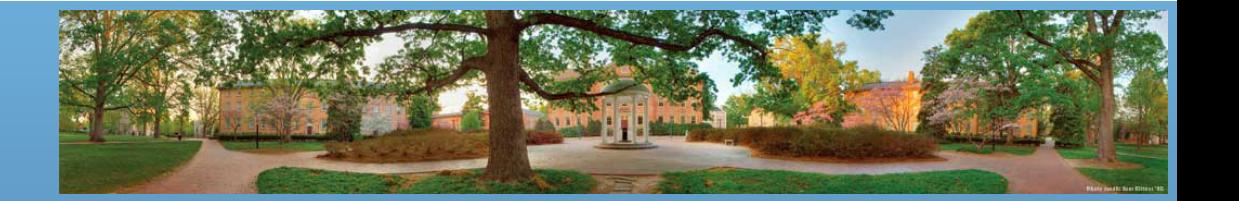

#### **Instance Variables**

• Data defined in the class are called *instance variables*

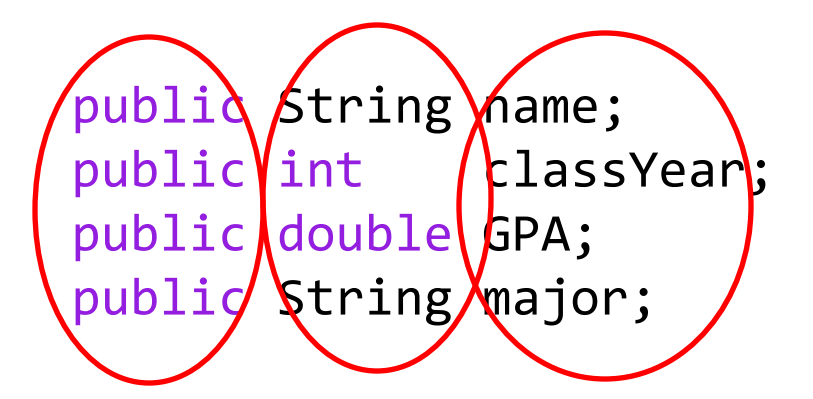

public: no restrictions on how these instance variables are used (more details later – public is actually a bad idea here)

variable names

type: int, double, String…

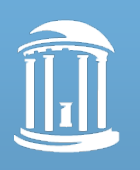

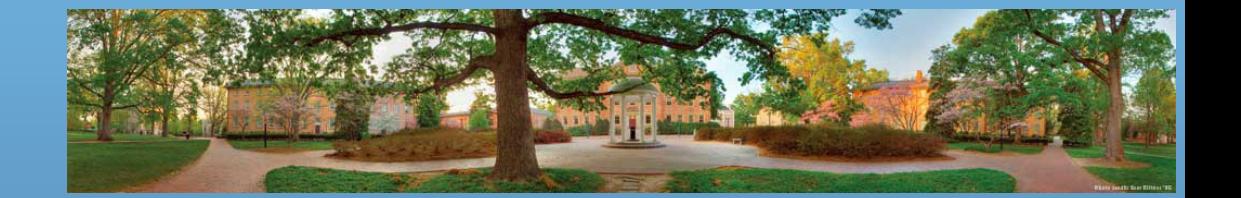

## **Using Instance Variables Inside a Class**

```
public class Student
{
     public String name;
     public int classYear;
     public double GPA; 
     public String major;
     // ...
     public String getMajor()
\{ return major;
 }
     public void increaseYear()
\{ classYear++;
 }
}
```
**Any instance variables can be freely used inside the class definition (without invoking)**

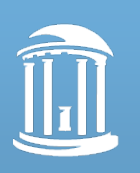

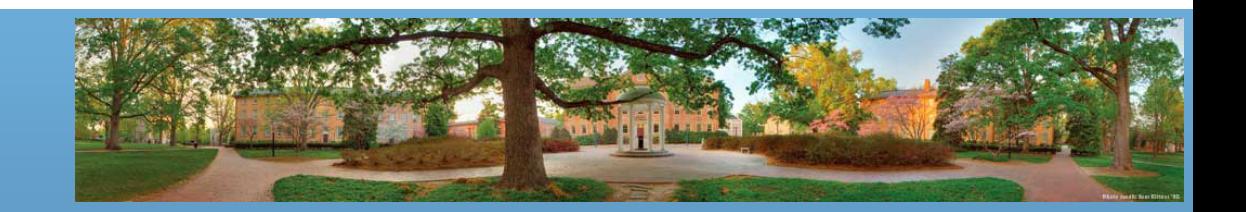

#### **Using public Instance Variables Outside a Class**

```
public static void main(String[] args)
{
    Student jack = new Student();
     jack.name = "Jack Smith";
   jack.major = "Computer Science";
    System.out.println(jack.name + " is majoring in " + jack.major);
    Student apu = new Student();
     apu.name = "Apu Nahasapeemapetilon";
     apu.major = "Biology";
    System.out.println(apu.name + " is majoring in " + apu.major);
}
                                                  Public instance variables can 
                                                    be used outside the class
                                                 You must use the object name to 
                                                         invoke the variable
```
• *jack.name* and *apu.name* are two different instance variables because they belong to different objects

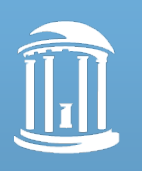

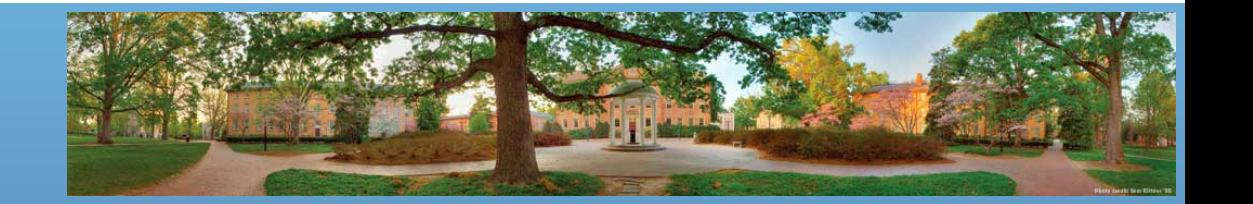

#### **Methods**

- Two kinds of methods
	- Methods that return a value
		- Examples: String's **substring()** method, String's **indexOf()**  method, etc.
	- Methods that return nothing
		- Example: **System.out.println()**
- "Return" means "produce"
	- A method can produce a value so that other parts of the program can use it, or simply perform some actions

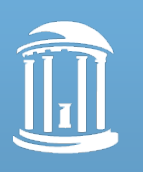

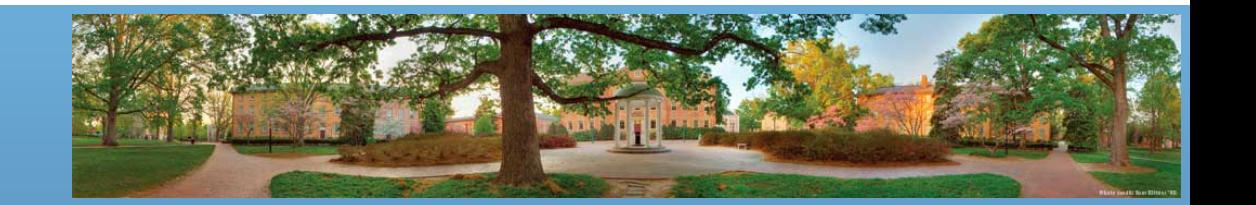

#### **Methods**

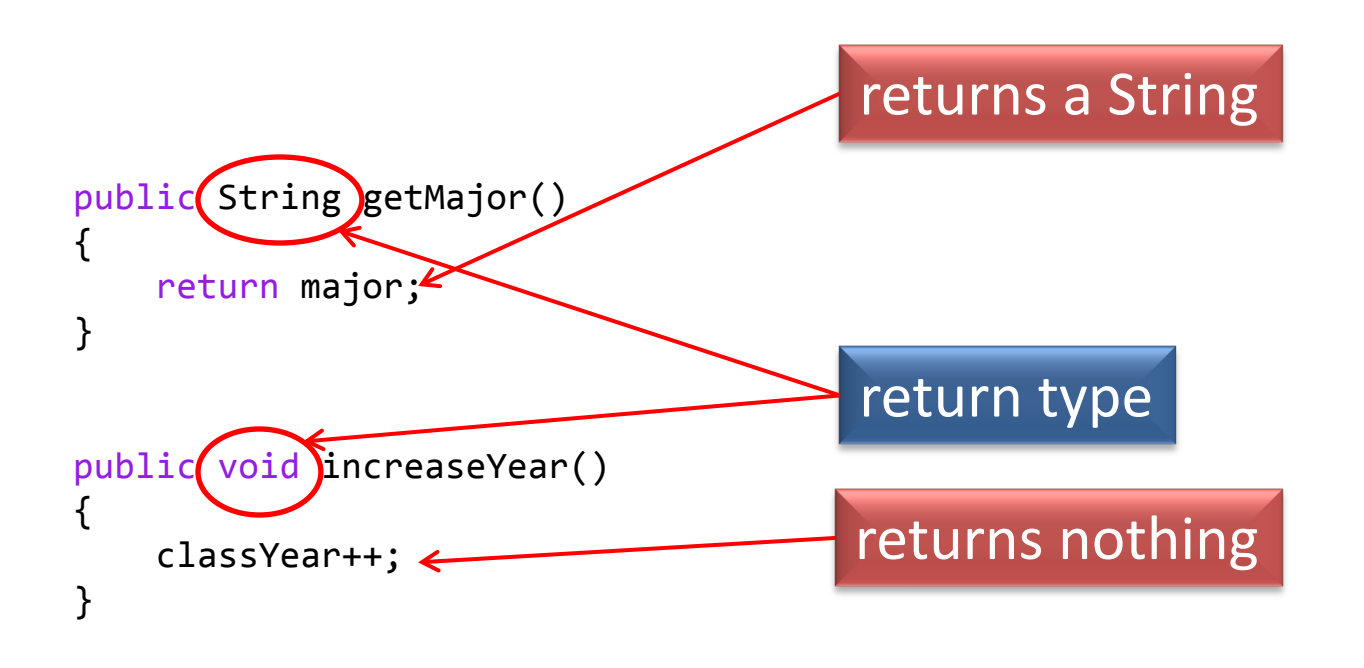

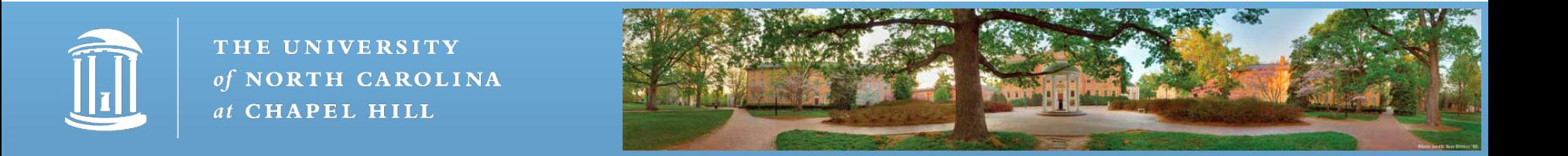

# **Defining Methods That Return a Value**

- Method heading: keywords
	- public: no restriction on how to use the method (more details later)
	- *Type*: the type of value the method returns
- Method body: statements executed
	- **Must be inside a pair of brackets**
	- **Must have a return statement**

```
public String getMajor()
{
     return major;
}
```
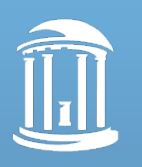

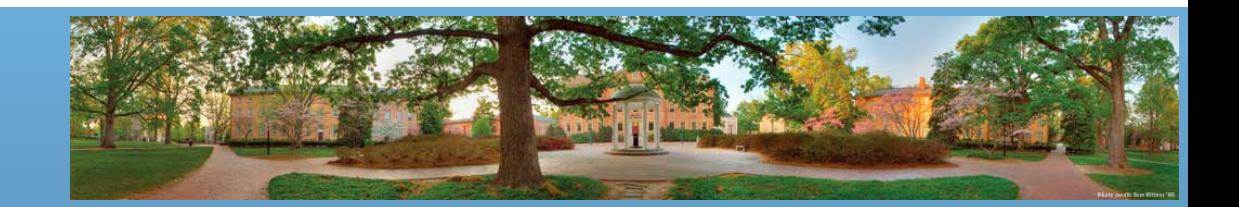

#### **return Statement**

- A method that returns a value must have *at least one* return statement
- Terminates the method, and returns a value
- Syntax:
	- return Expression;
- Expression can be any expression that produces a value of type specified by **the return type** in the method heading

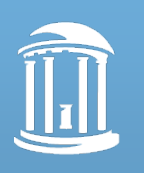

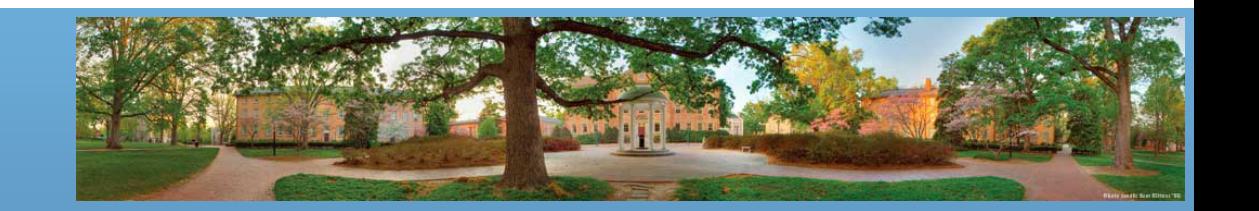

#### **Methods that Return a Value**

As usual, inside a block (defined by braces), you can have multiple statements

```
public String getClassYear()
{
     if (classYear == 1)
         return "Freshman";
     else if (classYear == 2)
         return "Sophomore";
     else if ...
```
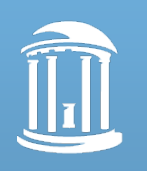

}

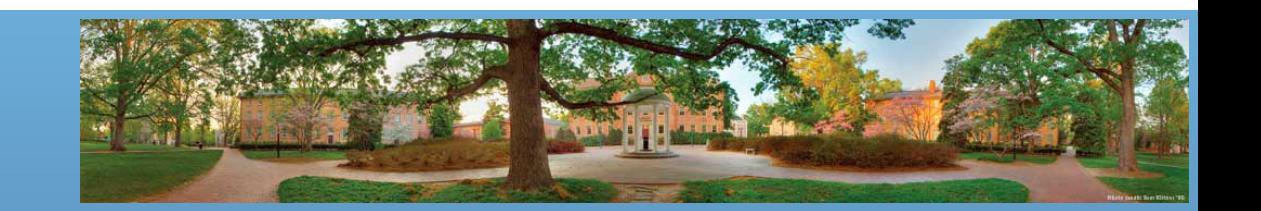

# **Calling Methods that Return a Value**

- Object, followed by dot, then method name, then () – **ObjectName.MethodName();**
- Use them as a *value* of the type specified by the method's return type

```
Student jack = new Student();
jack.major = "Computer Science";
```

```
String m = jack.getMajor(); // Same as String m = "Freshman"
```

```
System.out.println("Jack's full name is " + jack.getName());
// Same as System.out.println("Jack's full name is " + "Jack Smith");
System.out.println("Jack's major is " + m);
```
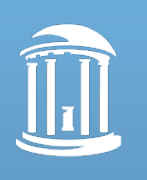

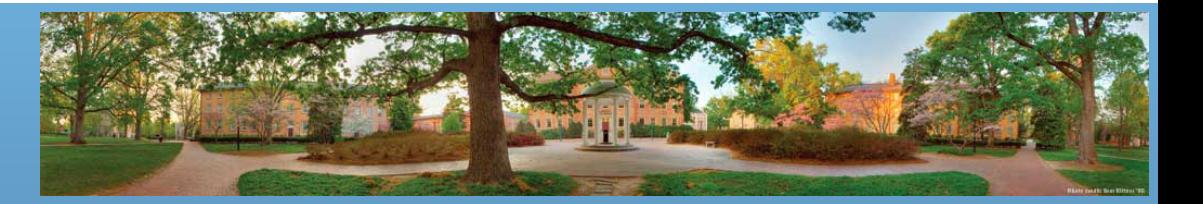

# **Defining Methods That Return Nothing**

- Method heading: keywords
	- public: no restriction on how to use the method (more details later)
	- void: the method returns nothing
- Method body: statements executed when the method is called (invoked)
	- **Must be inside a pair of brackets**

```
public void increaseYear()
{
     classYear++;
```
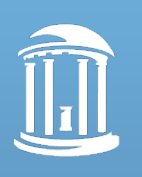

}

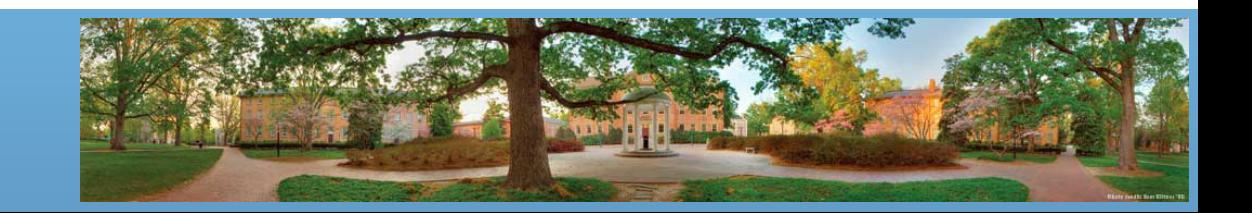

## **Methods That Return Nothing**

```
public void printData()
{
    System.out.println("Name: " + name);
    System.out.println("Major: " + major);
    System.out.println("GPA: " + gpa);
}
```
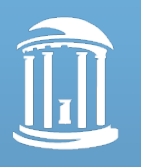

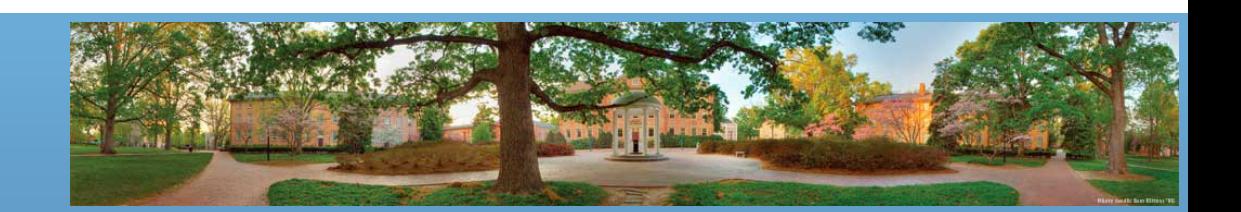

# **Calling Methods That Return Nothing**

- Object, followed by dot, then method name, then ()
	- The same as a method that returns a value
	- **ObjectName.MethodName();**
- Use them as *Java statements*

```
Student jack = new Student();
jack.classYear = 1;
```
**jack.increaseYear();**

System.out.println("Jack's class year is " + jack.classYear);

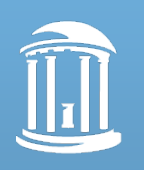

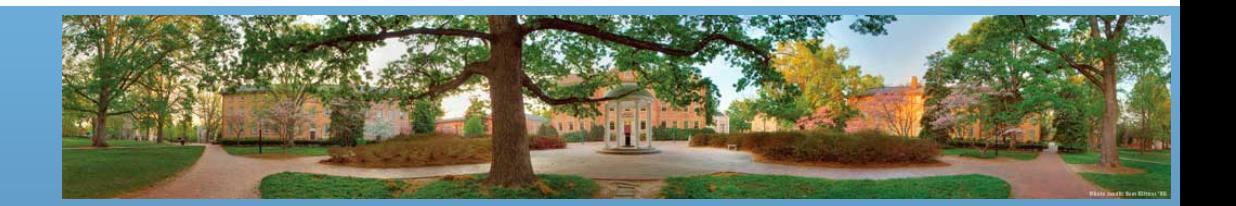

#### **return Statement**

- Can also be used in methods that return nothing
- Simply terminates the method
- Syntax:
	- return;

```
public void increaseYear()
{
    if (classYear >= 4) return;
     classYear++;
}
```
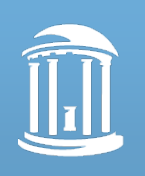

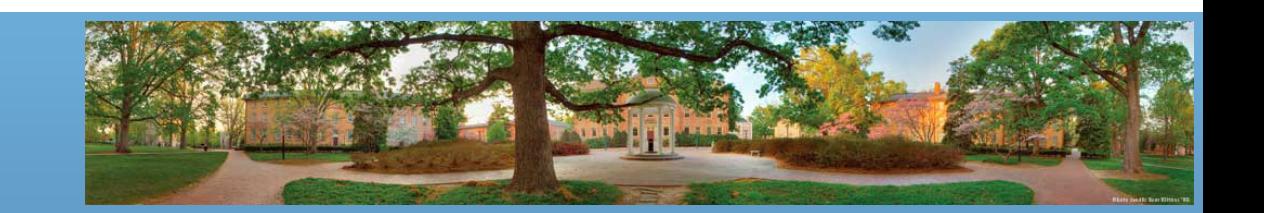

#### **Announcement**

- Make sure to run **Student.java** to understand today's content
- Finish [Strings and Loops Review Worksheet](http://www.cs.unc.edu/Courses/comp110-003-s13/StringLoopReview.doc) before next lecture on Thursday
	- Next lecture will be a general discussion of problem solving skills in programming, and the explanations of the worksheet
- Program 3 will be released soon

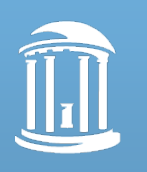

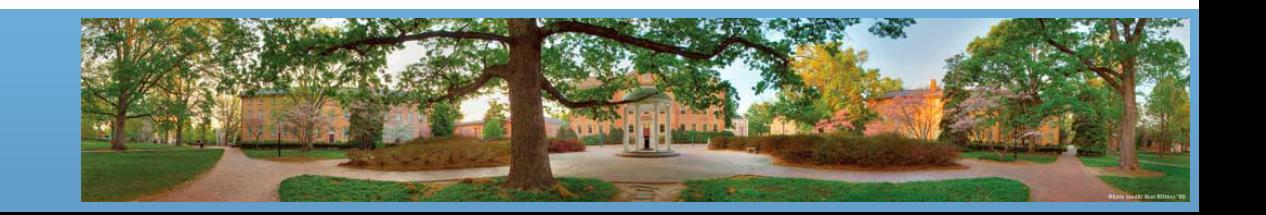